# Package 'MBBEFDLite'

May 19, 2024

<span id="page-0-0"></span>Type Package

Title Statistical Functions for the Maxwell-Boltzmann-Bose-Einstein-Fermi-Dirac (MBBEFD) Family of **Distributions** 

Version 0.0.2

Description Provides probability mass, distribution, quantile, random variate generation, and method-of-moments parameter fitting for the MBBEFD family of distributions used in insurance modeling as described in Bernegger (1997) [<doi:10.2143/AST.27.1.563208>](https://doi.org/10.2143/AST.27.1.563208) without any external dependencies.

License MPL-2.0

Encoding UTF-8

Imports stats

Suggests tinytest, covr

URL <https://github.com/aadler/MBBEFDLite>

BugReports <https://github.com/aadler/MBBEFDLite/issues>

ByteCompile yes

NeedsCompilation yes

UseLTO yes

Author Avraham Adler [aut, cre, cph] (<<https://orcid.org/0000-0002-3039-0703>>)

Maintainer Avraham Adler <Avraham.Adler@gmail.com>

Repository CRAN

Date/Publication 2024-05-19 14:40:11 UTC

# R topics documented:

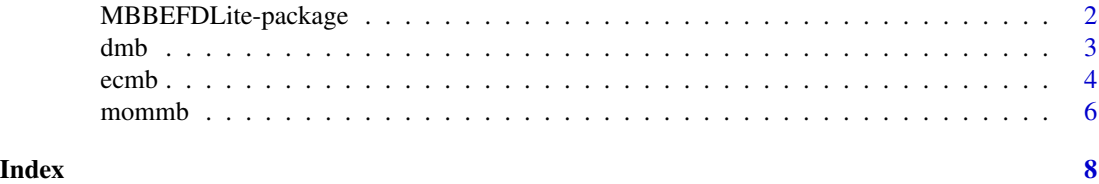

<span id="page-1-0"></span>MBBEFDLite-package *Statistical Functions for the Maxwell-Boltzmann-Bose-Einstein-Fermi-Dirac (MBBEFD) Family of Distributions*

# Description

Provides probability mass, distribution, quantile, random variate generation, and method-of-moments parameter fitting for the MBBEFD family of distributions used in insurance modeling as described in Bernegger (1997) <doi:10.2143/AST.27.1.563208> without any external dependencies.

# Details

The DESCRIPTION file:

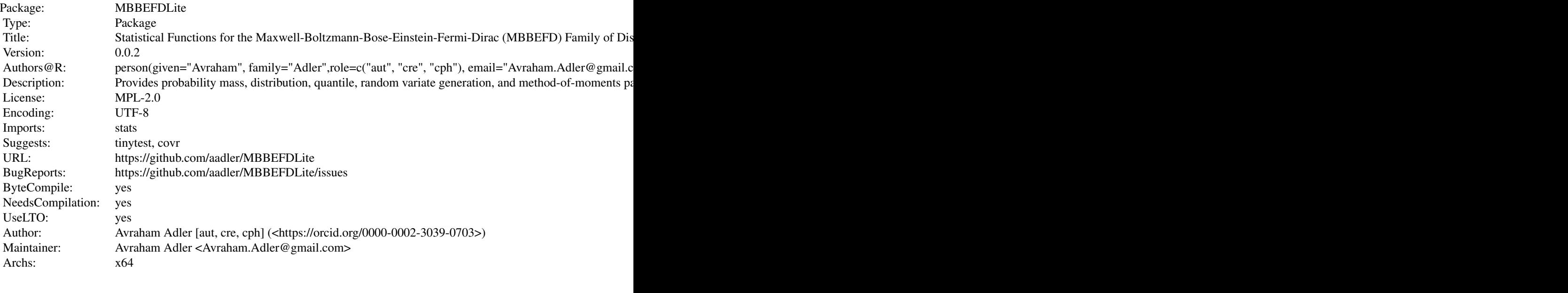

Index of help topics:

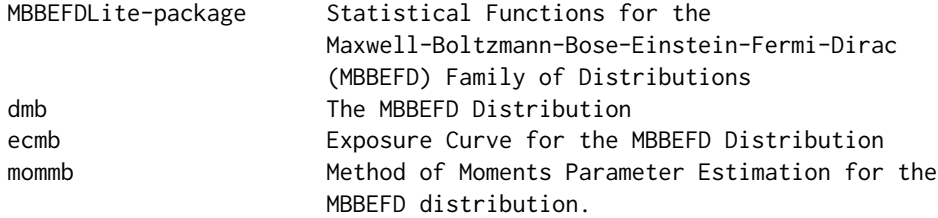

# Author(s)

Avraham Adler [aut, cre, cph] (<https://orcid.org/0000-0002-3039-0703>)

<span id="page-2-0"></span>Maintainer: Avraham Adler <Avraham.Adler@gmail.com>

<span id="page-2-1"></span>dmb *The MBBEFD Distribution*

#### <span id="page-2-2"></span>Description

Density, distribution function, quantile function and random generation for the MBBEFD distribution with parameters g and b.

#### Usage

```
dmb(x, g, b, c = NULL, log = FALSE)pmb(q, g, b, c = NULL, lower.tail = TRUE, log.p = FALSE)qmb(p, g, b, c = NULL, lower.tail = TRUE, log.p = FALSE)rmb(n, g, b, c = NULL)
```
#### Arguments

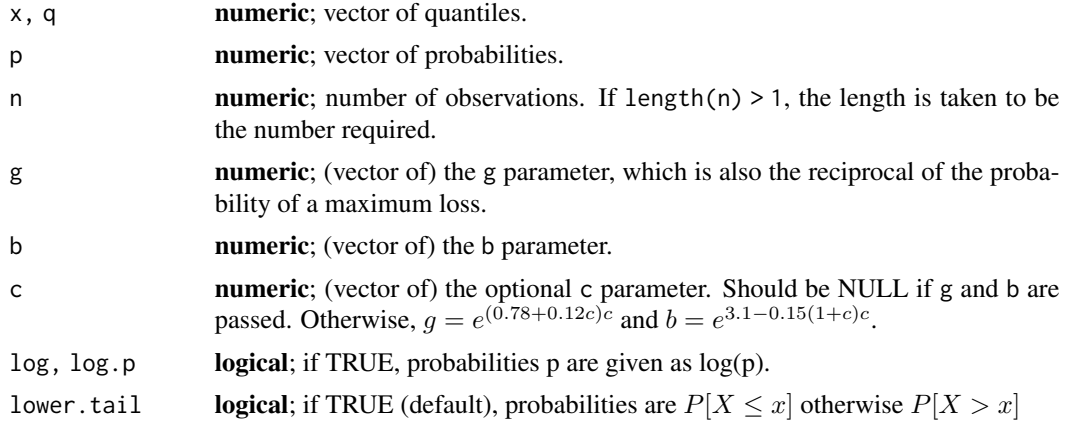

#### Details

The MBBEFD class of curves are defined in Bernegger (1997) and are often used to model insurance risk. The density is defined on the semi-open interval  $[0, 1)$  and the distribution and quantile functions are defined on the closed interval [0, 1].

#### Value

dnorm gives the density, pnorm gives the distribution function, qnorm gives the quantile function, and rnorm generates random deviates.

The length of the result is determined by n for rnorm, and is the length of x, p, or q as appropriate for the other functions.

Numerical arguments other than n are recycled to the length of the result. Logical arguments should be of length 1.

#### <span id="page-3-0"></span>Note

This package follows Bernegger's convention that the density function does not exists at 1. This differs from the mbbefd package.

#### Author(s)

Avraham Adler <Avraham.Adler@gmail.com>

# References

Bernegger, S. (1997) The Swiss Re Exposure Curves and the MBBEFD Distribution Class. ASTIN *Bulletin* 27(1), 99–111. [doi:10.2143/AST.27.1.563208](https://doi.org/10.2143/AST.27.1.563208)

#### See Also

[mommb](#page-5-1) for parameter estimation.

# Examples

```
all.equal(dmb(0.5, 1, 0), 0)
dmb(0.2, 20, 5)
pmb(0.98, 25, 4)
qmb(0.98, 25, 4) == 1all.equal(qmb(pmb(0.98, 25, 4), 25, 4), 0.98)
set.seed(45)
rmb(3, 4, 12)
set.seed(45)
rmb(99:101, 4, 12) # Should equal previous call
```
ecmb *Exposure Curve for the MBBEFD Distribution*

### Description

Returns the limited average severity at x of a random variable with an MBBEFD distribution with parameters g and b.

#### Usage

 $ecmb(x, g, b, c = NULL, lower.tail = TRUE)$ 

# Arguments

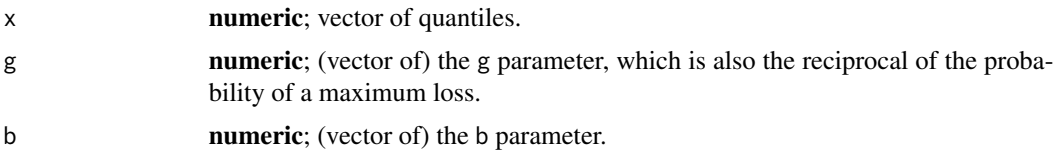

<span id="page-4-0"></span>ecmb 5

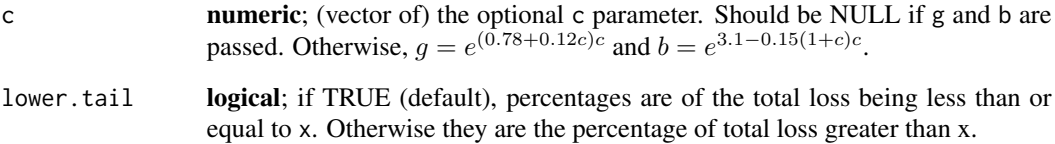

### Details

Given random variable X with an MBBEFD distribution with parameters g and b, the *exposure curve* is defined as the ratio of the limited average severity (LAS) of the variable at x divided by the unlimited expected severity of the distribution:

$$
LAS = \frac{E(X \wedge x)}{E(X)} = \frac{\int_0^x tf(t)dt + x \int_x^{\infty} f(t)dt}{\int_0^{\infty} tf(t)dt}
$$

If one considers x as a policy limit, then the value of ecmb(x, g, b) is the percentage of the total expected loss which will be contained within the (reinsurance) policy limit. If lower.tail is FALSE, the return value is the percentage of total loss which will exceed the limit.

#### Value

A numeric vector containing the values of the exposure curve for the passed x, b, and g vectors. If lower.tail is FALSE, the return value is the complement of the exposure curve.

#### Author(s)

Avraham Adler <Avraham.Adler@gmail.com>

# References

Bernegger, S. (1997) The Swiss Re Exposure Curves and the MBBEFD Distribution Class. ASTIN *Bulletin* 27(1), 99–111. [doi:10.2143/AST.27.1.563208](https://doi.org/10.2143/AST.27.1.563208)

# See Also

[dmb](#page-2-1) and [pmb](#page-2-2) for the density and distribution.

# Examples

```
all.equals(ecmb(c(0, 1), 20, 5), c(0, 1))ecmb(0.25, 100, 34)
```
<span id="page-5-1"></span><span id="page-5-0"></span>

# Description

Attempts to find the best g and b parameters which are consistent with the first and second moments of the supplied data.

# Usage

mommb(x, maxit = 100L, tol = . Machine\$double.eps  $\land$  0.5, na.rm = TRUE)

# Arguments

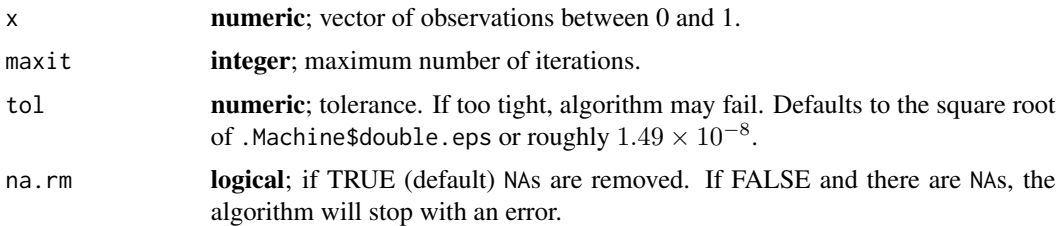

# Details

The algorithm is based on sections 4.1 and 4.2 of Bernegger (1997). With rare exceptions, the fitted  $g$  and  $b$  parameters must conform to:

$$
\mu = \frac{\ln(gb)(1-b)}{\ln(b)(1-gb)}
$$

where  $\mu$  is the empirical mean.

However, in step 2 of section 4.2, the  $p$  component is estimated as the difference between the numerical integration of  $x^2 f(x)$  and the empirical second moment per equation (4.3). This is converted to  $g$  by reciprocation, and convergence is tested by the difference between this "new"  $g$  and its prior value.

# Value

Returns a [list](#page-0-0) containing:

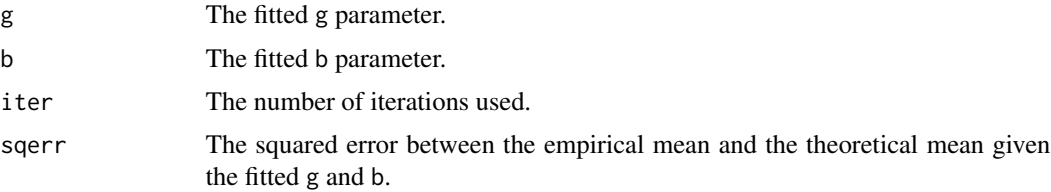

#### <span id="page-6-0"></span>mommb 7

# Note

Anecdotal evidence indicates that the results of this fitting algorithm can be volatile, especially with fewer than a few hundred observations.

# Author(s)

Avraham Adler <Avraham.Adler@gmail.com>

# References

Bernegger, S. (1997) The Swiss Re Exposure Curves and the MBBEFD Distribution Class. ASTIN *Bulletin* 27(1), 99–111. [doi:10.2143/AST.27.1.563208](https://doi.org/10.2143/AST.27.1.563208)

# See Also

[rmb](#page-2-2) for random variate generation.

# Examples

```
set.seed(85L)
x <- rmb(1000, 25, 4)
momb(x)
```
# <span id="page-7-0"></span>Index

∗ distribution dmb, [3](#page-2-0) ecmb, [4](#page-3-0) MBBEFDLite-package, [2](#page-1-0) mommb, [6](#page-5-0) ∗ package MBBEFDLite-package, [2](#page-1-0) dmb, [3,](#page-2-0) *[5](#page-4-0)* ecmb, [4](#page-3-0) list, *[6](#page-5-0)* MBBEFDLite-package, [2](#page-1-0) mommb, *[4](#page-3-0)*, [6](#page-5-0) pmb, *[5](#page-4-0)* pmb *(*dmb*)*, [3](#page-2-0) qmb *(*dmb*)*, [3](#page-2-0) rmb, *[7](#page-6-0)* rmb *(*dmb*)*, [3](#page-2-0)